## UNIT III PROCESSOR AND PIPELINING

Fundamental concepts – Execution of a complete instruction – **Multiple bus organization** – Hardwired control – Micro programmed control – Pipelining: Basic concepts – Data hazards – Instruction hazards – Influence on Instruction sets – Data path and control consideration.

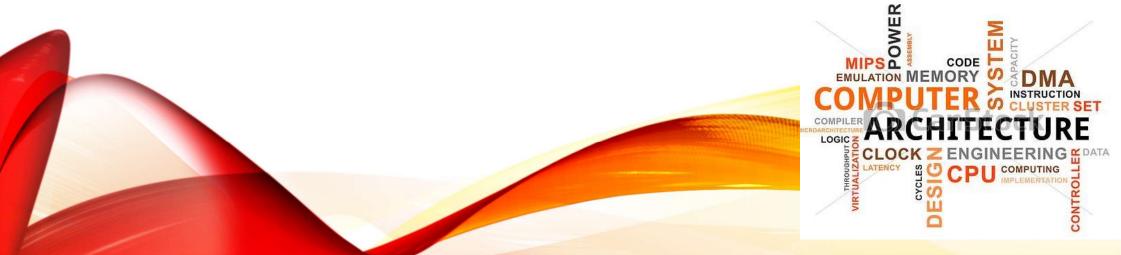

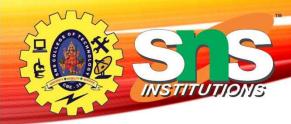

## **Recap the previous Class**

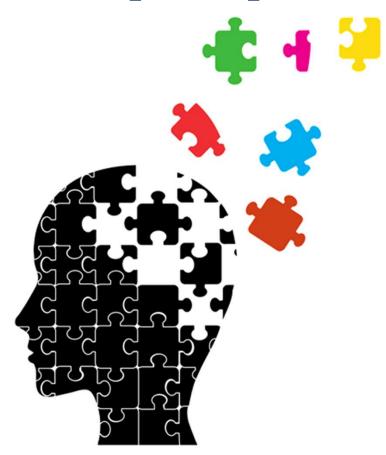

A.Aruna / AP / IT / SEM 2 / COA

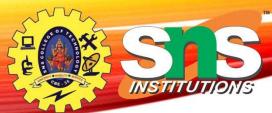

## Multiple-Bus Organization

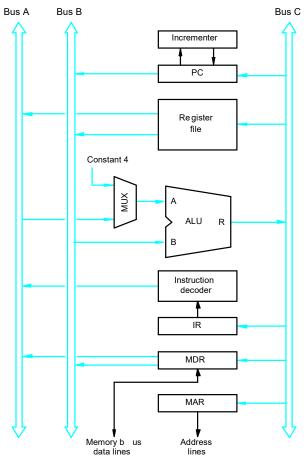

- Allow the contents of two different registers to be accessed simultaneously and have their contents placed on buses A and B.
- Allow the data on bus C to be loaded into a third register during the same clock cycle.
- Incrementer unit.
- ALU simply passes one of its two input operands unmodified to bus C
- → control signal: R=A or R=B

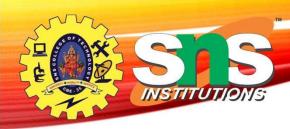

- General purpose registers are combined into a single block called registers.
- 3 ports,2 output ports –access two different registers and have their contents on buses A and B
- Third port allows data on bus c during same clock cycle.
- Bus A & B are used to transfer the source operands to A & B inputs of the ALU.
- ALU operation is performed.
- The result is transferred to the destination over the bus C.

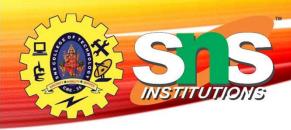

- ALU may simply pass one of its 2 input operands unmodified to bus C.
- The ALU control signals for such an operation R=A or R=B.
- Incrementer unit is used to increment the PC by 4.
- Using the incrementer eliminates the need to add the constant value 4 to the PC using the main ALU.
- The source for the constant 4 at the ALU input multiplexer can be used to increment other address such as load multiple & store multiple

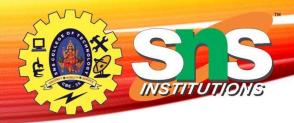

## **Multiple-Bus Organization**

• Add R4, R5, R6

| Step Action |                                                                                |
|-------------|--------------------------------------------------------------------------------|
| 1           | PC <sub>out</sub> , R=B, MAR <sub>in</sub> , Read, IncPC                       |
| 2           | WMFC                                                                           |
| 3           | MDR <sub>outB</sub> , R=B, IR <sub>in</sub>                                    |
| 4           | R4 <sub>outA</sub> , R5 <sub>outB</sub> , SelectA, Add, R6 <sub>in</sub> , End |

Figure 7.9. Control sequence for the instruction. Add R4,R5,R6, for the three-bus organization in Figure 7.8.

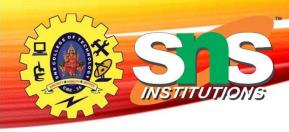

 Step 1:The contents of PC are passed through the ALU using R=B control signal & loaded into MAR to start a memory read operation

At the same time PC is incrementer by 4

- Step 2:The processor waits for MFC
- Step 3: Loads the data ,received into MDR ,then transfers them to IR.
- Step 4: The execution phase of the instruction requires only one control step to complete.

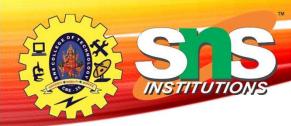

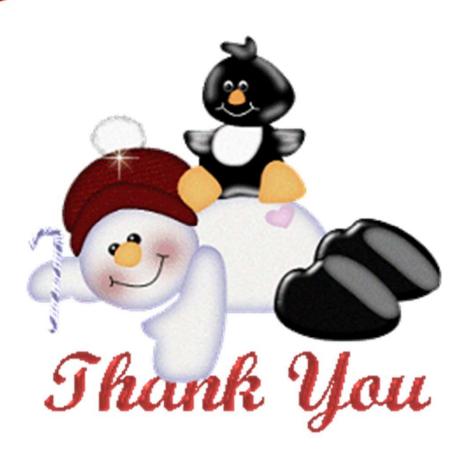